## Welcome!

## What is so important about Unicode anyway?

- There is more than one country in the world
- Ce n'est pas tout le monde qui parle anglais
- Tjueseks karakterer holder ikke mål
- Нот эврибади из юзин зэ сэйм скрипт ивэн
- 它变得更加复杂的与汉语语言

## i18n challenges

- Support for multiple encodings: conversion, detection, processing...
- Support for multiple language in different encodings and scripts

# Sorting Strings

How would you sort: côté (side), côte (coast), cote (dimension), coté (with dimensions)?

Logical is: cote, coté, côte, côté

But the french do it like: cote, côte, coté, côté

The french are not the only ones with "weird" sorting!

- In Lithuanian, y is sorted between i and k.
- In traditional Spanish ch is treated as a single letter, and sorted between c and d.
- In Swedish v and w are considered variant forms of the same letter.
- In German dictionaries, öf would come before of. In phone books the situation is the exact opposite.

#### Conversion Between ISO-8859 Character Sets

- Each set has only 256 positions
- Impossible to convert everything
- Conversion will result in broken text
- http://www.eki.ee/letter/

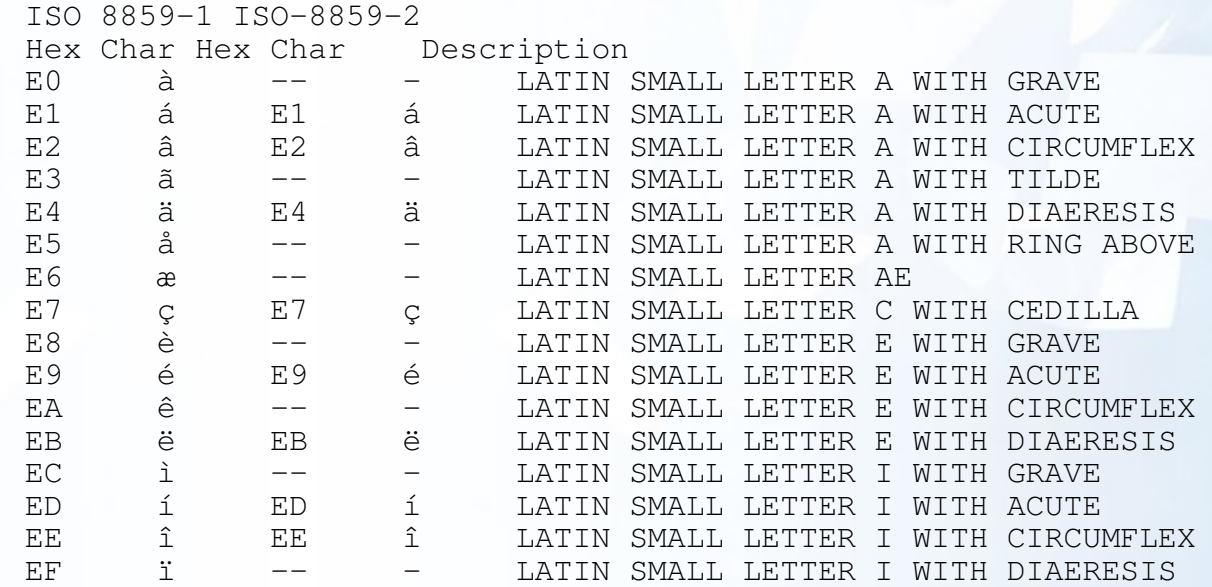

## Do We Need Something New?

- PHP only deals with bytes, not characters.
- PHP doesn't know anything about encodings.
- Having a binary image in a string is nice, but not if you need to deal with i18n

## Iconv

- Is part of glibc
- BSD requires an external library
- Enabled by default in PHP 5
- Supports 100s of character sets

But it doesn't solve:

localization, sorting, searching, encoding detection and you still work with binary data only!

## mbstring

• Handles certain encoding problems for you

• Updates string functions by "overloading" them But it doesn't solve: localization, sorting, searching and you still work with binary data only!

## Anything Else That Sucks?

- Some of PHP's functions can make use of POSIX-locales
- But that's only a few of them
- Those locales are system dependent (different names, rules, etc...)
- They are not always available

## Unicode and ISO-10646 (UCS)

- UCS uses 31 bits for character storage
- **Contains all known characters and symbols**
- First 128 characters are the same as ASCII
- First 256 characters are the same as ISO-8859-1
- Unicode 3.0 describes the BMP (Basic Multilingual Plane) (16 bits)
- Unicode 3.1 describes other planes (21 bits)
- Characters are ordered in language/script blocks: Basic latin, Cyrillic, Hebrew, Arabic, Gujarati, Runic, CJK etc.
- Encoding in numerous encodings: UCS-2, UCS-4, UTF-8, UTF-16 etc.

 $A H$   $\lambda \nu$   $\frac{1}{4} H$ 

## Building New Characters

You can compose new characters from base characters with combining modifiers that use no "space".

#### Equivalents:

 $a$ !=  $a$ U+00C5 != U+0041 + U+030A

#### Alternative Order:

 $a +^{\hat{}} + \bar{ } = \hat{a}$ 

 $a + f' = \hat{a}$ 

## Unicode Is More

- Unicode is a multi-linguage character set
- Standard encodings: UTF-8, UTF-16 and UTF-32
- Defines algorithms for plenty of issues (Collation, Bidi, Normalization)
- It defines properties for characters:
- 00C5; LATIN CAPITAL LETTER A WITH RING ABOVE; Lu; 0; L;0041 030A;;;; N;LATIN CAPITAL LETTER A RING; ; ; 00E5;

#### DŽ

Å

01C4; LATIN CAPITAL LETTER DZ WITH CARON; Lu; 0; L; < compat> 0044 017D;;;; N; LATIN CAPITAL LETTER D Z HACEK; ;; 01C6; 01C5

#### Å

212B;ANGSTROM SIGN;Lu;0;L;00C5;;;; N; ANGSTROM UNIT; ; ; 00E5;

What Do We Want for PHP?

- Native Unicode strings
- A clear separation between Binary / Native (Encoded) Strings and Unicode Strings
- Unicode string literals
- Updated language semantics
- Where possible, upgrade the existing functions
- **Backwards compability**
- PHP should do what most people will expect
- Make complex things possible, without making using strings in PHP complex
- Must be as good as Java's support

How is It Going To Work?

- UTF-16 as internal encoding
- All functions and operators work on Normalized Composed Characters (NFC)
- All identifiers can contain Unicode characters
- Internationalization is explicit, not implicit
- You can turn off Unicode semantics if you don't need it

## UTF 16 Surrogates

As UTF-16 is supposed to encode the full Unicode character set.

- UTF-16 uses a double two-byte sequence for characters outside the BMP
- Special ranges in the Unicode range are used for this

```
byte 1 = 0xd800 - 0xdbff
```

```
byte 2 = 0 \times 100 - 0 \times 100
```
U+10418 DESERET CAPITAL LETTER GAY

0xd810 0xdc18

- Code point: a character
- Code unit: a two-byte sequence with UTF-16

## How Will It Be Implemented?

ICU: International Components for Unicode

- Unicode is extremely complex, with ICU we don't have to implement it ourselves
- ICU has a lot of features, is fast, stable, portable, extensible, Open Source and well maintained and supported

ICU Features

- Character, String and Text processing
- Text Transformations
- **Encoding Conversions**
- Collation
- Localization: date, time, number, currency formatting

## Roadmap

- Support Unicode in the Engine
- Upgrade existing functions: 40% done
- Add new functions for explicit i18n/l10n support
- Expose ICU's features

http://php.net/ ~scoates/unicode/render\_func\_data.php

## How Do We Turn It On?

- With an INI setting: unicode\_semantics
- It can be turned on "per-vhost" (maybe not)
- (Almost) no behavioral changes when it's not enabled
- The setting does not mean you won't have any Unicode strings

## String Types

• string: Used to represent binary data, for example the contents of a JPEG file or a "native" string.

. P N G . . . . . . . . I H D R 89 50 4E 47 0D 0A 1A 0A 00 00 00 0D 49 48 44 52

B l å b æ r ø l 62 6C C3 A5 62 C3 A6 72 C3 A8 6C

• unicode: Strings, internally encoded in UTF-16. B l å b æ r ø l 62 00 6C 00 E5 00 62 00 E6 00 72 00 F8 00 6C 00

## String Literals

#### Unicode Semantics are off:

```
<?php // script is encoded in UTF-8
$str = "hallo daar!";echo gettype($str), ': ', strlen($str), "\n";
```

```
\text{Sstr} = \text{``npuber!''};echo gettype($str), ': ', strlen($str), "\n";
?>
```
#### outputs:

string: 11 string: 13

#### Unicode Semantics are on:

```
<?php // script is encoded in UTF-8
\text{Sstr} = \text{"hallo daar!"};echo gettype($str), ': ', strlen($str), "\n";
```

```
Sstr = "npnber!";echo gettype($str), ': ', strlen($str), "\n";
?>
```
#### outputs:

unicode: 11 unicode: 7

## Characters, not Bytes!

- All functions and operators work on Code Points (characters) and not Code Units (bytes)
- Backward compatible if you only used single byte encodings before
- This does create overhead though, as we need to scan through a whole string

#### String Indexes:

<?php

\$string = " 网页搜索 "; // bytes are: E7 BD 91 E9 A1 B5 E6 90 9C E7 B4 A2

```
echo $string[1];
```

```
?>
```
## ICU Locales

- ICU comes with it's own Locale information
- PHP currently uses POSIX locales for some functions only
- Those functions need to be modified

## ICU Locales

```
<?php
    locale_set_default("nl");
    echo strtotitle("het ijsselmeer (ijsselmeer) is \betaaf"), "<br/>kr/>\n";
    locale_set_default("tr");
```

```
echo strtotitle("het ijsselmeer (ijsselmeer) is ßaf"), "\n";
```
?>

## ICU Locales

#### Comparing strings:

```
<?php
$coll = new Collator("fr_CA");
if ($coll->compare("côte", "coté") < 0) {
    echo "less\n";
} else {
    echo "greater\n";
}
?>
```
#### Ignore case and accents:

```
<?php
$coll = new Collator("fr_CA");
$coll->setStrength(Collator::PRIMARY);
if ($coll->compare("côte", "cOTé") == 0) {
    echo "same\n";
} else {
    echo "different\n";
}
?>
```
## ICU Locales

<pre># orig norm loc trad

```
--------------------------
<?php
    \daggerd = \astc = \astb = \asta = array('mapa', 'kilo', 'libro', 'llave', 'loca');
    sort($b);
    locale_set_default('es_VE');
    sort($c, SORT_LOCALE_STRING);
    locale_set_default('es_VE@collation=traditional');
    sort($d, SORT LOCALE STRING);
    for (\frac{1}{2}i = 0; \frac{1}{2}i < 5; +\frac{1}{2}i) {
        echo sprintf('%d. %-5s %-5s %-5s %-5s<br/>',
             $i + 1, $a[$i], $b[$i], $c[$i], $d[$i]);
    }
```
?>

## Text Iteration

```
<?php
$text = "Pouvez-vous me dire quelle heure il est ? Merci.";
foreach (new TextIterator($text, TextIterator::LINE) as $u) {
    if (\xi u := " " ) echo(\xi u), " \frac{\xi v}{\xi}";
}
?>
```
## Encodings Overview

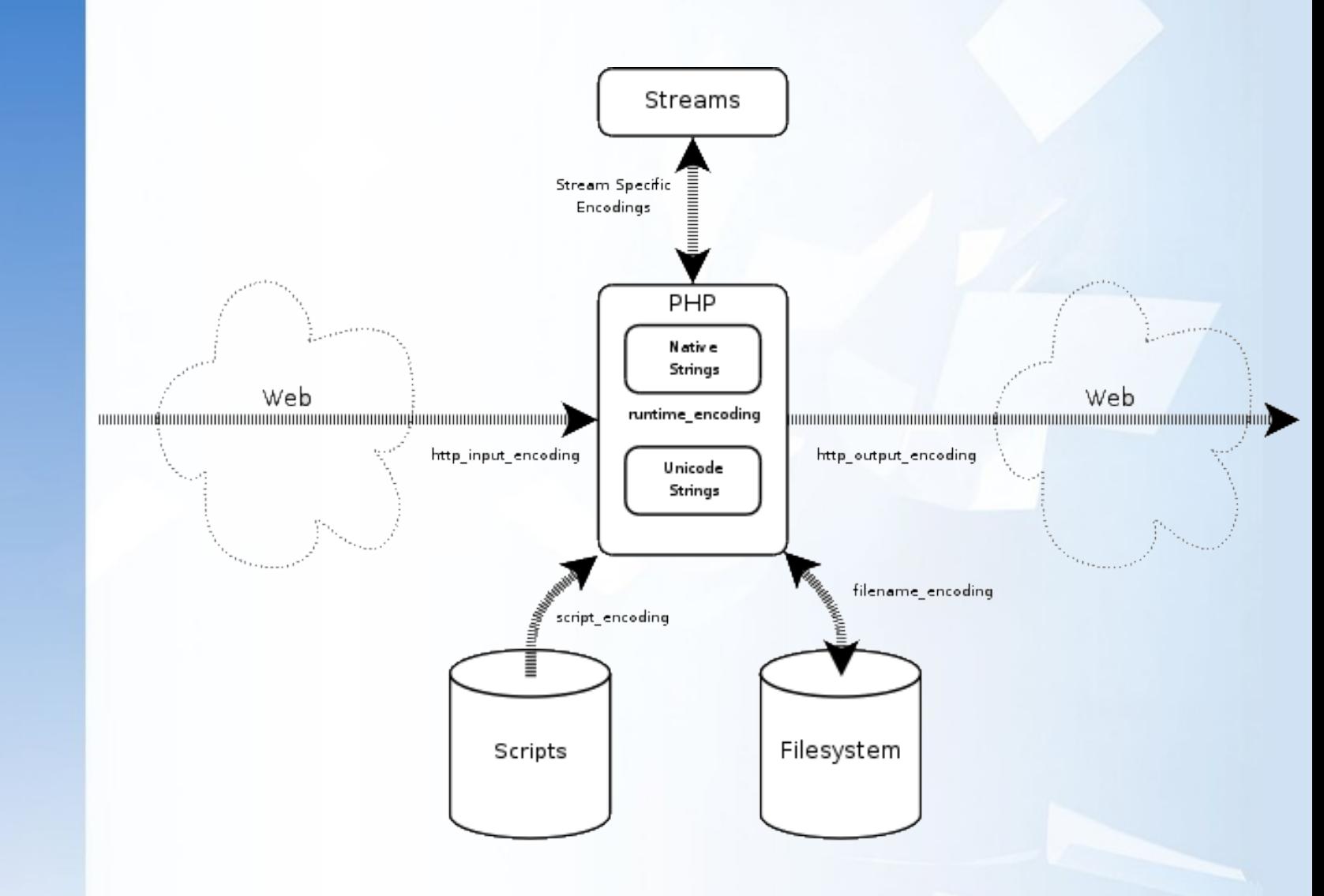

## Script Encoding

- Is used by the parser to read in your script
- Determines how string literals and identifiers are handled
- Can be set with an ini setting (script encoding) or with an inline "pragma"
- No matter what the script's encoding is, the resulting string is always a Unicode string (or identifier)

## Script Encoding

Interpreting an iso-8859-1 script as UTF-8:

```
<?php
      declare(encoding="iso-8859-1");
      \text{Sstr} = \text{Nbl} = \frac{1}{2} \cdot \frac{1}{2}var_inspect($str);
?>
```
#### Interpreting an UTF-8 script as UTF-8:

```
<?php
     declare(encoding="utf-8");
     \text{Sstr} = \text{Hbl}^2 = \frac{1}{2} \text{H}var_inspect($str);
?>
```
## Script Encoding

```
<?php
class Person {
    public $firstName;
    public $lastName;
    public $birthday;
    function calculateAge() {
         \text{Page} = (\text{time}() - \text{5this} - \text{5bit} \text{242}) / (365.2422 \times 86400);
         return floor($age);
    }
}
$me = new Person;
$me->birthday = strtotime( "1978-12-22 09:15" );
echo "I am " . $me->calculateAge() . " years old.";
```
?>

## Script Encoding

```
<?php
class 人 {
   public $ 名 ;
   public $姓;
   public $ 誕生日;
   function 年齢を計算 () {
       $年齡 = (time() - $this->誕生日) / (365.2422 * 86400);
       return floor($ 年齢 );
    }
}
$K = new \Lambda;$私->誕生日 = strtotime( "1978-12-22 09:15");
echo " 私は " . $ 私 -> 年齢を計算 () . " 才です。 ";
```
?>

## Runtime Encoding

- Determines which encoding to attach to Native Strings
- Also used when functions are not upgraded to support Unicode yet

#### Encoding problems:

<?php

```
ini_set('unicode.runtime_encoding', 'iso-8859-5');
    ini_set('unicode.from_error_subst_char', '2D');
    $food = 'blåbær != блабар';
    $food2 = (binary) $food;
    $food3 = (string) $food2;
    echo $food, '<br/>kr/>', $food2, '<br/>kr/>', $food3, "<br/>kr/>>\n";
?>
```
## HTTP Output Encoding

- Is used as encoding for the output of the script
- Script output is encoding on the fly

Binary strings will never be automatically converted On the fly encoding:

<?php

```
declare(encoding="iso-8859-1");
ini_set('unicode.output_encoding', 'utf-8');
```

```
$str = "rødbærsyltetøy<br/>";
$bstr = b "rødbærsyltetøy<br/>";
```

```
echo $str, $bstr;
```
?> Qutput:  $r\tilde{A}$  db $\tilde{A}$ |rsyltet $\tilde{A}$  y<br/> $\lt$ br/>rødbærsyltetøy $\lt$ br/>

## Streams I/O

- PHP's IO uses a unified layer: streams
- There is no clue in many cases what encoding a file is in
- By default, PHP opens streams in binary mode, and no encoding conversion is done

## Text Streams

t is no longer only for Windows line endings.

Default encoding is used, which is by default UTF-8. The following reads 42 UTF-8 characters and returns them as a Unicode string:

```
<?php
$f = fopen( "somefile.txt", "rt" );
$str = fread( $f, 42);?>
```
## Text Streams

#### You can change the default encoding like:

```
<?php
stream default encoding( "iso-8859-1" );
\text{Str} = \text{file} qet contents( "somefile.txt", FILE TEXT );
?>
```
#### Or use a specific context for a stream:

```
<?php
$ctxt = stream_context_create(
    NULL, array('encoding' => 'koi8-r'));
file_put_contents( "someotherfile.txt", $data, FILE_TEXT, $ctxt );
?>
```
#### Or set the encoding after opening a stream:

```
<?php
$f = fopen( "someotherfile.txt", 'r' );
stream_encoding( $f, 'iso-8859-5' );
?>
```
## **Transliteration**

```
<?php
$names = " でりっく
   デリック
       Дерик Ретханс";
```
echo nl2br( strtotitle( str\_transliterate( \$names, 'Any', 'Latin' ) ) ); ?>

<?php

```
$t = str_transliterate( 'Derick Rethans', 'Latin', 'Katakana' );
$b = str_transliterate( $t, 'Katakana', 'Latin' );
```
echo \$t, ' ', \$b; ?>

## Fallback Encoding

- Used if any of the other encoding settings is not set
- Easy way of configuring all encoding settings
- Defaults to UTF-8 if it's not set INI Settings Recap:

unicode.script\_encoding = "UTF-8" Source encoding for your script

unicode.runtime encoding = "iso-8859-15" Internal encoding used for "native strings"

unicode.from\_error\_subst\_char = "2f" Hex value of substitution character

unicode.http\_input\_encoding = "UTF-8" Default encoding for HTTP input variables

unicode.output\_encoding = "UTF-8" Encoding used for script output

unicode.fallback encoding = "UTF-8" Fallback encoding

## When Can We Have This?

- When it is ready.
- Development version is in CVS, get snapshots.
- Release: preview release at the end of 2006.

## **Resources**

- PDM notes: http://php.net/~derick/meeting-notes.html
- This presentation: http://derickrethans.nl/talks.php
- Questions: dr@ez.no